**Aufgabe 1:** Das folgende Bauteil nennt man ein NAND-Gatter.

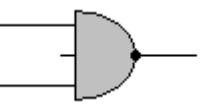

- **a)** Zeichne die zugehörige Schalttabelle.
- **b)** Betrachte die folgenden Schaltungen, welche ausschließlich aus NAND-Gattern bestehen.

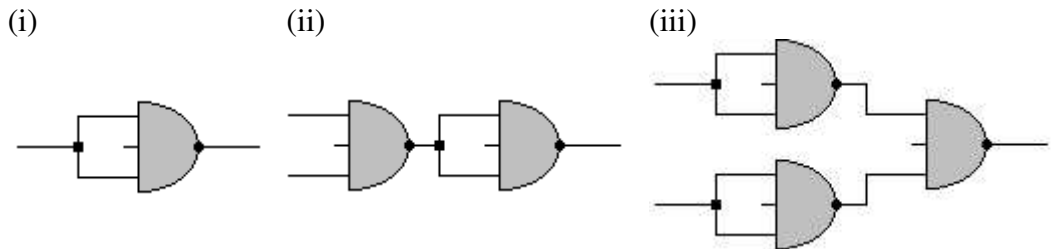

Erstelle zu jeder Schaltung eine Schalttabelle. Begründe damit, welchem Locad-Bauteil diese Schaltungen entsprechen.

- **c)** Erstelle ausschließlich mit Hilfe von NAND-Gattern ein XOR-Gatter.
- **d)** Erstelle die gleichen Bauteile aus b) nun allerdings nur durch Verwendung von NOR-Gattern.

**Aufgabe 2:** Gegeben ist die folgende Schaltung:

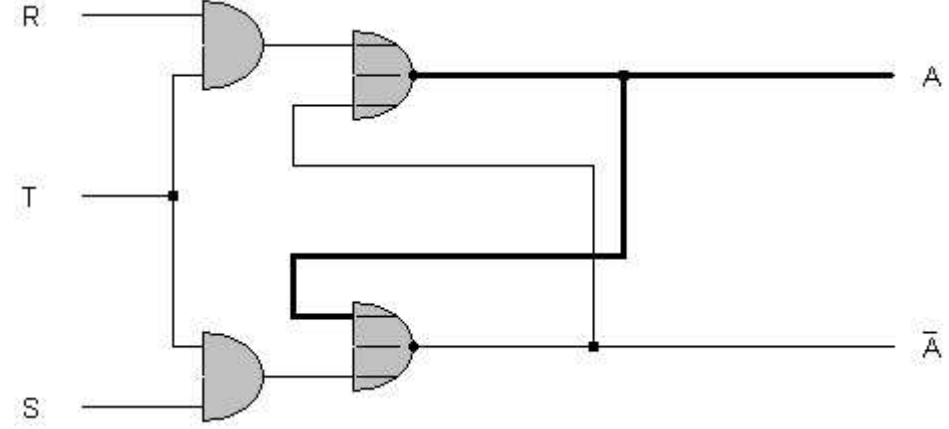

- **a)** Wie nennt man diese Schaltung?
- **b)** Begründe, welche Probleme diese Schaltung mit sich bringt.

**Aufgabe 3:** Im Unterricht haben wir verschiedene Arten von Zählschaltungen behandelt.

- **a)** Erläutere kurz den Unterschied zwischen einer synchronen und einer asynchronen Zählschaltung.
- **b)** Erstelle eine asynchrone Zählschaltung, welche jeweils nach 7 Taktimpulsen im Ursprungszustand ankommt.
- **c)** Erstelle eine synchrone Zählschaltung, welche jeweils nach 5 Taktimpulsen im Ursprungszustand ankommt.

## *Bitte wenden* ↵

**Aufgabe 4:** Betrachte die unten abgebildete Schaltung und beantworte folgende Fragen:

- **a)** Benenne alle verwendeten Bauteile. Erläutere allgemein den Zweck eines jeden Bauteils.
- **b**) Welche verschiedenen Arten der Leitungs-"Verbindung" wurden hier benutzt. Erläutere die Unterschiede der beiden Möglichkeiten.
- **c)** Beschreibe ausführlich die Funktionsweise der Schaltung (mindestens 4 Taktimpulse).
- **d)** Verändere die Schaltung so, dass mit 8 Taktimpulsen bereits zwei Ampelphasen durchgelaufen sind: Rot − Rot/Gelb − Grün − Gelb − Rot − Rot/Gelb − Grün − Gelb.

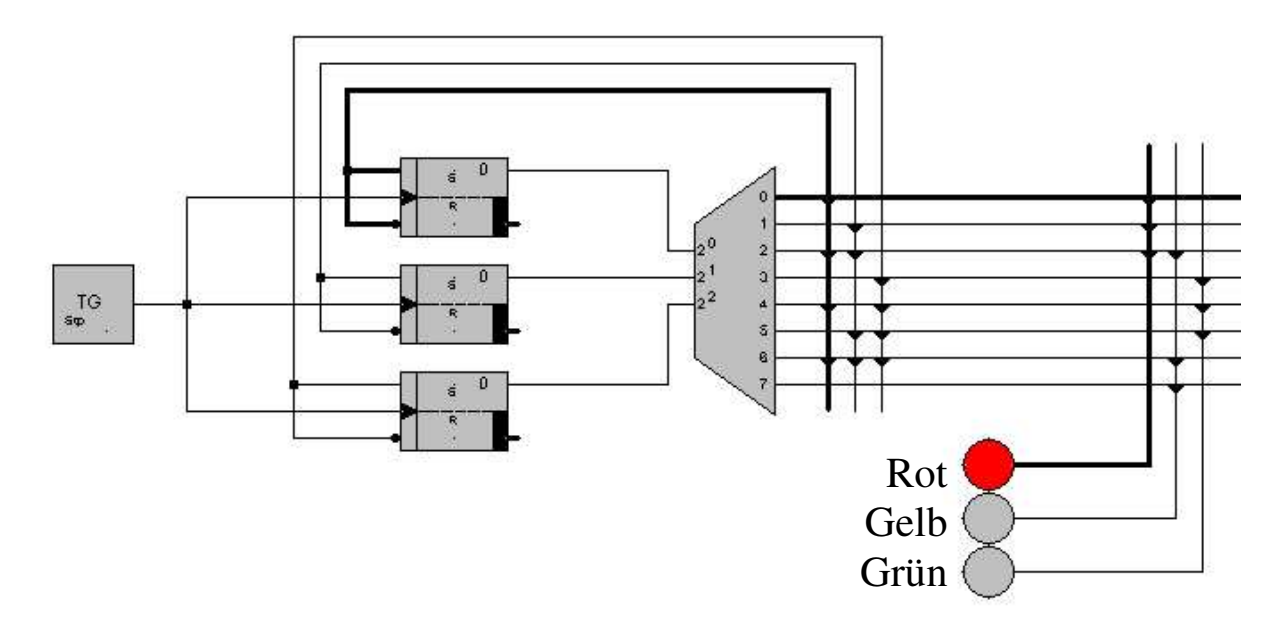

*Viel Erfolg!*